# Data Detection Poisoning Attack Using Resource Scheme Multilinear Regression

Abdul Kareem<sup>1</sup> *Professor, Department of E&C Moodlakatte Institute of Technology,*  Kundapura Karnataka, India afthabakareem@gmail.com

Balanageshwara S<sup>4</sup> *Assistant Professor, Department of E&C Moodlakatte Institute of Technology*, Kundapura Karnataka, India nageshwar.boss@gmail.com

 Varuna Kumara 2  *Assistant Professor, Department of E&C Moodlakatte Institute of Technology,*  Kundapura Karnataka, India varunakumara@mitkundapura.com

Akshatha Naik 5 *Assistanat Professor, Department of E&C Moodlakatte Institute of Technology*, Kundapura Karnataka, India akshathanaik@mitkundapura.com

*Abstract***— Machine learning systems have their training to satisfy their data demands in which the industry is pushed to perform increasingly automation and take in more data. The objective of employing these approaches is to become much more popular network security components such as firewalls and anti-virus software such as machine learning methods projected to grow. Data machine learning systems given by well-trained users may be exposed to assaults poisoning data where hostile users insert phony training data and degrade the learning model. Data poisoning attacks may harm the integrity of the machine learning model by adding malicious training models that alter outcomes during testing. Distributed Machine Learning (DML) and Semi-DML are a training that can be realized from a large database when each node can figure out the correct results at an acceptable time. Compared to this diversified environment, the assault will nevertheless disclose possible targets. In this study, suggested approach presented for data detection, poisoning, Data Poison Detection Program based Resource Schemes Multi-Linear Regression (RSMLR) to give superior learning, protection, and support from central sources. Proper distribution of resources in RSMLR helps decrease resource waste. The use of altering data poison detection software may expand the system even more dynamically according to the environment and assault severity. Besides, many of the components would increase the resource usage of the system owing to training.** 

*Keywords— Machine learning, Data detection, poisoning scheme, Resource Schemes Multi-Linear Regression (RSMLR), Distributed machine learning (DML), and Semi-DML*

#### I. INTRODUCTION

System security tries to develop a sensible cutoff between the structure and the outside world to ensure the reliability of the structure to ambush. Simulated intelligence, nevertheless, is readied dependent on the information got clearly from space by all hugest materials. Especially arranged customer data systems, aggressors can't simply mix malevolent data by making a customer account. Hurting attack system requires data like us to reevaluate what decision techniques are being secured. Data poison attacks are security risks acknowledged by models during the planning stage. Machine Learning (ML) resources require a lot of data planning and computational and complex task showing. In various realistic conditions, it is significant to summarize outside articles or assemble them from reappropriated model planning. There is a veritable security challenge that these systems can provoke

Raghunatha D <sup>3</sup> *Assistant Professor, Department of E&C*  Moodlakatte Institute of Technology, Kundapura Karnataka, India raghunathmd@gmail.com

 Amar C Balaganv 6 *UG Scholar, Department of E&C Moodlakatte Institute of Technology,* Kundapura Karnataka, India amarbalaganv@gmail.com

pollution. Poison attacks were investigated because of the beginning stage, excusal data, extraordinary framework rival's organization, sense examination, and malware area. Hurting against data protection frameworks as often as possible twists around the acknowledgement of eccentricity through various procedures. More occurrences of hurting, which are ordinarily traces of the mind-boggling loss of life and property of people. To deal with these conditions, the fundamental task, and paying little mind to the occupation, law, or time, is, the area of the sort of poison that has not been made plans to deal with the subsequent hurting setback.

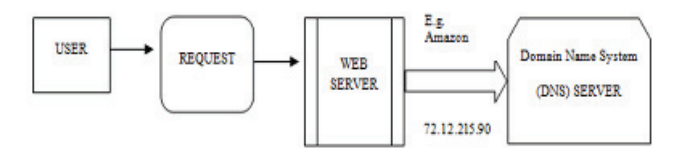

Fig. 1. Domain Name System(DNS) Poisoning Attacks

Figure 1 describes that the user can request the web server, the server accepts the request for the website address to the poisoning attacks, and removes the unwanted files or wastage resources.

Thus, it can viably build up a harmful innovation, in this way improving the division's capacity to manage to harm cases, enhancing screen preparing, nearby handling abilities, and lab harming, to explain harming dependent on the casualty's toxic substance side effects. Strife endeavours have been abused to depict which misleads the innovation utilized in the field of car models by entering any preparation time or end time. The ML technique for managing them is separated into two sorts relying upon the hour of the assailant learning a few marks of the preparation informational index before the shape changes. Information creation depends on the able model: the model wherein the assailant's powers are prepared to deliver the real yield information for turnaround activity. Assaults are extremely risky thinking about the results and effectiveness of these two kinds. Practically, preparation information required for business items is set up in the established framework. It tends to be said that these datasets are anything but difficult to harm

# II. RELATED WORK

Artificial intelligence is a clear probabilistic request subject to Bayes' theoretical application. Adjusting guiltlessly empowers the Bayes's request by expecting that the credit should be given to a class self-sufficiently [1]. With this reasonable assumption, the discretionary Bayes classifier is the most bewildering arranged competition [2]. It will give generous results on the properties of the data. The most extraordinary outline is a posteriori (map) hypothesis gotten together with past data on hypothesis appraisal attributes [3]. In a general sense, the probability model is a fundamental probability scattering subject to the course of action the brand name performed. The subjective inclination request of the logical order being more compelling than the standard-based tree appendage structure and procedure [4]. When an attack process is included in the training package, the machine results in an error with the target (e.g., increases the chance of being classified as a specific class), or any error (e.g., a specific class that increases the chance of being classified) [5]. It can learn to introduce input data (incorrect classification), both these attacks can use static and evolving databases. In some cases, they may be useful, but can be used without access [6]. One of the essential focal points of the unpredictable Bayes classifier is the restricted amount of data that is then arranged to complete the portrayal learning limits requirements. Discretionary inclination course of action request is best get done with this instructional exercise [7]. They decline the opportunity of sham choices; they are called better gatherings. The Naive Bayes classifier request is an astounding procedure to describe the best execution concerning exactness is to use the prohibitive probability of unequivocally of a particular class to research the unpredictable Bayes classifier [8]. Since discretionary Bayes logical classification has a speedy enrollment of learning, such course of action is one of the two rule kinds of Bernoulli's model with reference strategy factors as model benchmarks [9].

Machine Learning preparation is done unexpectedly in comparison to different techniques. The preparation input model is partitioned into two sections [10]. One of the two pieces of the preparation input is to the system in the preparation mode it expects to change its load. At the point when the second piece of the preparation section is given, each record of Machine Learning will be checked for the arrangement is comparing class input [11]. If the record is new, Machine Learning attempts to incorporate it with any previously learned class [12]. On the chance that the grouping is fruitful, a new record will be added to the preparation bundle to additionally characterize the record. Something else, the concealed hubs are effectively ordered as a number in learning wages up to advance and records [13] [14]. Thusly, the arrangement wrap is set up by totally portraying the steady data. Of these, these movements occurred for the Parameter Index stretch [15]. In the wake of testing, the speed estimation of a couple of models is fixed. The learning rate is adjusted over the range and while later changed as per 0.30 [16] [17]. Regardless, different relationships over the framework will be pushed at the estimated timeframes. In the instructional exercise, the estimation used by graphing the nine instructional exercise limits in a little way [18] [19]. A particularly humble number of ages gather in the adaptable adaptability of 1000, despite the way that the gathering accuracy is done rapidly and the adaptable diffraction is assessed, so the intentional advancement is too high to even think about evening consider changing the district incline of the test is thusly eluted with a quantifiable sub-slant [20].

#### III. MATERIALS AND METHOD

Machine learning and diversifying results automation using these algorithms created by the attacker to manipulate samples and the results are strong incentives. Computerbased intelligence methods are used to adequately recognize the intercession used to bunch continuous data. Right when ML is properly arranged and realized, it deals with the issues looked at by real and rule-based strategies. The proposed technique can be used to recognize tremendous quantifiable changes in the utilization of Resource Schemes Multi-Linear Regression (RSMLR) is a structure used to choose to arrange system unconventionality. By gaining extraordinary resources, the progressing data through getting ready and testing are properly assembled to address different kinds of attacks and classes. In the RSMLR circumstances, the Center has a subcommittee of planning task data poison acknowledgement programs with no unnecessary figuring resource sharing. For this circumstance, the centre just arranges the planning. Data Poison Detection Program to give better taking in security and help from central sources. If structure resources are to be used effectively, the best resource appropriation system is development. The RSMLR program can in a general sense improve precision. Resources can constrain the wastage of explicit fundamental resources of the data poisson area program.

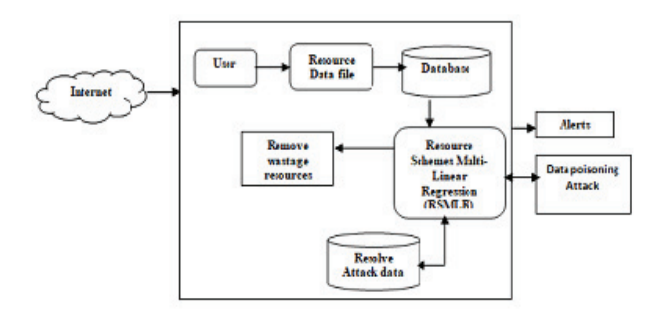

Fig. 2. Block digram of the proposed work

Figure 2 describes the user input instructions to find and attack the information store, remove unwanted resources to remove wasted resources, and finally detect alert messages to display information data source files.

### *A. Attack Multi-linear Regression model*

Dynamic Input instructive assortment is given to Attack Multilinear Regression (AMR). A couple of straight backslides of scattering were used in this examination. In a general sense, AMR covers the depiction of yield resources by setting the information. Every benefit and each archive is associated with all sources. Every association has a related weight that goes over the model in the planning data record of all possible hurting ambushes, and it is hard to choose the most fitting response for the hurting attack. The issue here is the missing the mark on hurting the attack game plan and model retraining time. Evaluating the new models can lead quickly, and flexibility is key in endeavouring to deal with this issue. have developed a closed structure answer for evaluating the proposed technique to avoid attack without modifying themselves..

## *Algorithm*

Input: Training value model, Target value  ${X, Y}$ 

Output: Classification values

The number of boot input and output files and resource Training Value

Start.

Within starting weights and limits

Current training situation

Divide it into two resource files.

Consider the first file as a group

Predicting hidden and activating output resources

Continue to change weight until the crowd.

Complete learning assigns it to the real class

Notice the files in the second set

Once the system is known, resource file

Go to 7, then specify the class -Otherwise End

Training data  $\{X, Y\}$ , where X joins date and time, and Y load are illustrated. Because, using an outstanding and precise model, talk about the way that the store data in Attack Y is undefined, and while the later the two cases are significant given the logical properties of the two resource records that are executed by the elements that depict the reason behind the parcel of Y and the load data to ambush the two data in X.

# *B. Data Poisoning Detection Attack*

In a data area hurting ambush, the understudy planning data that impacts the learning computation work is set by explicit targets described by the threatening to sprinkle the adversary in the model, the counter-plan of the model grows the error of the learning estimation, yet more honest destinations can be seen as further. Most of the hurting attack lines simply consider the twofold straight portrayal issue here. Different degrees of attack data, regardless of the way that can diminish our chances of being acknowledged, have a profound comprehension of the right data wastage the target system: both learning and data arrangement.

# **Algorithm**

Procedure Poisoning (Starting values (STR), SVal,  $\varphi$ ,  $\lambda$ , x)  $T \leftarrow 0$ 

S (t)  $p = \{a(t) b, cpi\}$  xj=1  $\leftarrow$  choose Initial points (STR) Repeat

> $S^a = \{axj, ybj\}$  xj=1  $\leftarrow$  S (t) a For  $j = 1$ , x do  $(Z, y) \leftarrow$  Poisoning line (STRU S<sup> $\hat{a}$ </sup>) Compute  $\Delta$  (apj) = ∂OA/∂bpj)  $H = \Pi X (xpj + \Delta (xpj)) - xpj$  $\eta \leftarrow \text{HS (STR, Sval, S'a, h)}$  $Apj \leftarrow apj + \eta hT$  $T \leftarrow t + 1$ S (t)  $p = \{a(t)$  pj, ypj $\}$  xj=1  $\leftarrow$  S<sup> $\circ$ </sup>a Until  $|OA(S(t)p) - OA(S(t-1)p)| < 0$ Return

Where STR-Starting Initial values, data detection is the best poisson attack strategy classification process. ML using the proposed attack technique has been modified for data detection. Poison B, for example, starts the boot process, and wants the attacker to the detection point.

# *C. Resource Schemes Multi-Linear Regression (RSMLR)*

This system is reiterated for each class in the enlightening record. The class will be named reliant with the most raised probability regard. The resource plan application has a spot with a specific arrangement. For example, a unique direct backslide RSMLR which is used to investigate misalignment using the opposite probability of area, which is realized by a twofold exercise vector request module and an impostor or an attack set up to exhibit the probability of an ambush being foreseen high bore. The errand of class request module relies upon high probability regard. One of the standard focal points is that this report doesn't see the misrepresentation level as outstandingly low according to the request delineated. It works outstandingly when data centres are viewed for all intents and purposes.

# **Algorithm**

Input: Training value, the Target value Output: Removes wastage resource Step 1. Read the input file Step 2. Complete RSMLR training values Step 3. Analysis of the current test status Step 4. for each test feature vector Step 5. Calculations of training models are the number belonging to a particular class Step 6. Calculated Attribute Value, of a certain class of work is often classified as a specific achievement Step 7. Make all records in the process Step 8. End

 Where RSMLR- Resource Scheme Multi-Linear RegressionIn the algorithm steps, find the training and test values for the resources, RSMLR is removing wastage values from the process. Regression analysis is a statistical method for estimating the relationship between variables that have a cause-effect relationship. The main regression is to the relationship between the dependent variable and an independent variable and to create a homogeneous relationship for the dependencies and variables.

## IV. RESULTS AND DISCIUSSION

The results of the resource classification are discussed in this section. Structure and multiple linear classifiers and multiple linear model RSMLR results outperformed the best simple resource scheme. The proposed method of RSMLR has made significant progress in comparing the previous method of DML performance and semi-DML

Table 1 shows the Resource Detection Technique Measures, Attack Poison Data Resource Project Multiple linear regression method Detects attacks from resources using our proposed method.

TABLE I. SIMULATION PARAMETERS

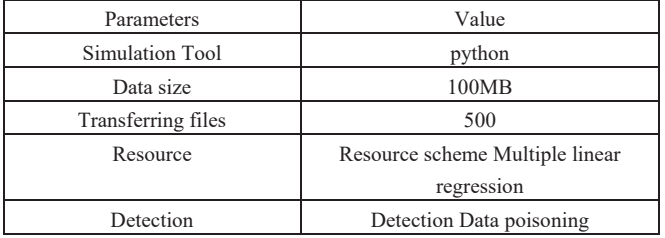

### *A. Analysis of the Detection Accuracy*

Classification accuracy is simply the correct classification ratio, whether it is grouped in a single experiment or there is some variation in the idea of using cross-validation. The algorithm can improve the command class accuracy and improve the resolution of the problem without wasting resources.

#### Accuracy=TP+TN/TP+FP+TN+FN\*100

| No. of files | DML in $%$ | SEMI DML in   | RSMLR in % |
|--------------|------------|---------------|------------|
|              |            | $\frac{0}{0}$ |            |
| 20           | 75         | 80            | 88         |
| 40           | 81         | 89            | 93         |
| 60           | 85         | 88            | 95         |
| 80           | 88         | 91            | 96         |
| 100          | 90         |               |            |

TABLE II. DETECTION ACCURACY

Table 2 shows the detection accuracy improving the proposed method compared to the existing method. It is efficient to improve the proposed method accuracy

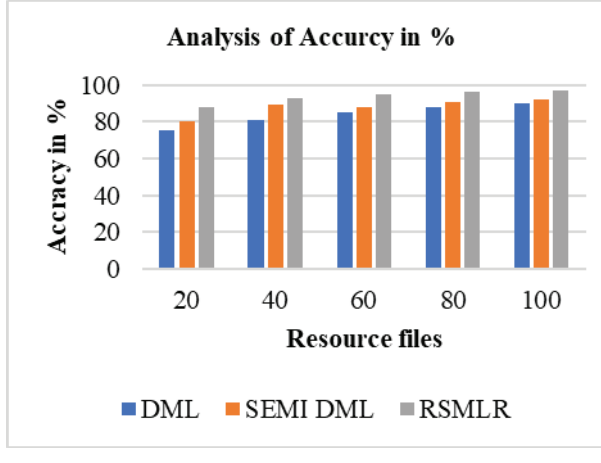

Fig. 3. Analysis of Detection Accuracy

Figure 3 shows that the observed detection accuracy performance of existing methods for DML is 90%, and Semi-DML is 92%. The proposed RSMLR implementation produces a higher efficiency of 97%, improving the accuracy than other methods.

#### *B. Reducing Data Poisoining Attack*

Data poisoning attack affects the integrity of the resulting compromise at the time of testing by removing malicious

training samples. In this task, the training data file wastes data by adding resources to reduce poisoning attacks

TABLE III. REDUCING THE ERROR RATE

| No.of. Files | DML in $%$ | Semi-DML in % | RSMLR in % |
|--------------|------------|---------------|------------|
| 20           |            |               |            |
| 40           |            |               |            |
| 60           |            | 66            |            |
| 80           | oč         |               |            |
| 100          |            |               |            |

Table 3 shows the data poisoning attack reducing the proposed method compared to the existing and proposed

Perfomance analysis in %

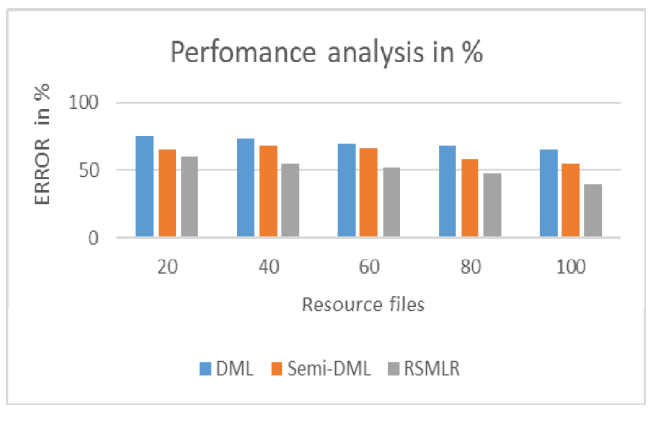

Fig. 4. ERROR Performance

Figure 4 describes the reducing the data detection performance by comparing with existing methods for DML in 65 %Semi-DML in 55%, and the proposed method for RSMLR in 40% by reduce the data detection attack

#### *C. Time Complexity*

method.

Both were taken advantage of to minimize time change due to data transfer. Data on the network can potentially increase except for the RSMLR method used for encryption. Using RSMLR will eliminate wasted resources and reduce on-site time.

| No.of. Files | DML in sec | semi-SML in | RSMLR in sec |
|--------------|------------|-------------|--------------|
|              |            | sec         |              |
| 10           | 15         | 12          | 10           |
| 20           | 25         | 22          | 21           |
| 30           | 32         | 30          | 27           |
| 40           | 30         | 29          | 25           |
| 50           | 28         | 26          | 23           |
| 60           | 25         | 23          | 19           |

TABLE IV. TIME COMPLEXITY

Table 5 shows the time complexity analysis reducing the data poisoning identified in the low time taken by the proposed method comparing the existing methods.

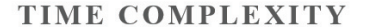

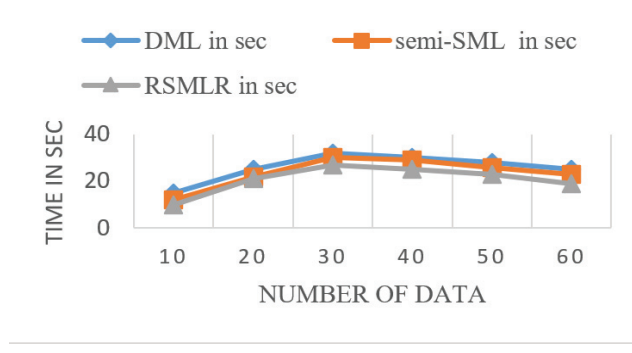

Fig. 5. Time complexity

Figure 5 depicts the delay performance and is evaluated depending on the amount of data to be transmitted to the destination within a period of time. Comparing the earlier time complexity lowers than the recommended strategy. In the time complexity of the amount of Data, DML calculating timeline transfers the minimum of 100Mb data size, data transmitted in 23sec, Semi-DML, 25sec, and RSMLR in 19sec. The recommended approach minimizes the temporal complexity.

#### *D. Analysis of the Failure Rate*

Evaluate the failure performance and get these needs in the development phase to guarantee that they do not create complicated failure circumstances or requirements. Identification design characteristics allow error detection and prevent the propagation of faults across the data processing activity. Develop software testing systems and techniques devoted to software behaviour related to mobility and fault detection, segregation, and restoration.

| No.of. Files | DML in $%$ | Semi-DML in % RSMLR in % |    |
|--------------|------------|--------------------------|----|
| 20           | 26         | 28                       | 30 |
| 40           | 29         | 32                       | 35 |
| 60           | 34         | 36                       | 38 |
| 80           | 37         | 40                       | 43 |
| 100          | 41         | 45                       | 47 |

TABLE V. FAILED RATE DETECTION

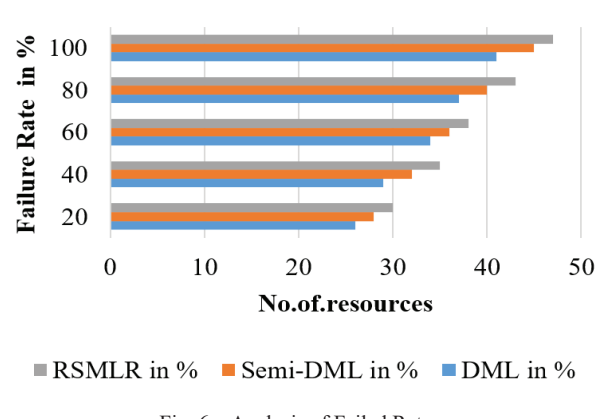

Failed rate in %

Fig. 6. Analysis of Failed Rate

Table 5 shows the failure rate detection analysis, when the detection rate reduces in the proposed method comparing the previous methods.

Figure 6. Explain the analyzing the failed data detection accuracy in comparison of current techniques for DML in 41% Semi-DML in 45% and the recommended approach for RSMLR in 47 % to minimize the data failed attack

#### V. CONCLUSION

Poisoning attacks are considered one of the most relevant new threats to machine learning and data-based technologies. Since many applications rely on unreliable data collection in the wild, attackers can focus on malicious data or blindly reduce system performance. Attacks on Data Poison Training Database, Poison Machine Learning System to pose a major security threat. Attack on RSMLR algorithm is proposed and our attack proved to be different security algorithms and machine learning capability. The ultimate goal in the analysis of poison attacks is to develop defensive strategies. Experimental results suggest that there is a trade-off between the first attack and detective ability. Therefore, the method of action may be a potential defense to detecting the behavior of resources without wasting accuracy and using practical learning methods.

#### **REFERENCES**

- [1] Mohan Li ; Yanbin Sun ; Hui Lu ; Sabita Maharjan ; Zhihong Tian, "Deep Reinforcement Learning for Partially Observable Data Poisoning Attack in Crowdsensing Systems", IEEE Internet of Things Journal ( Volume: 7 , Issue: 7 , July 2020 ).
- [2] Juncheng Shen ; Xiaolei Zhu ; De Ma, "TensorClog: An Imperceptible Poisoning Attack on Deep Neural Network Applications", IEEE Access ( Volume: 7 2019).
- [3] Ping Zhao ; Haojun Huang ; Xiaohui Zhao ; Daiyu Huang, "P3: Privacy-Preserving Scheme Against Poisoning Attacks in Mobile-Edge Computing", IEEE Transactions on Computational Social Systems ( Volume: 7 , Issue: 3 , June 2020 ).
- [4] M. Shayan, C. Fung, C. J. Yoon, and I. Beschastnikh, "Biscotti: A ledgerfor private and secure peer-to-peer machine learning," arXiv preprintarXiv:1811.09904, 2018
- [5] ] Yijin Chen ; Yuming Mao ; Haoyang Liang ; Shui Yu ; Yunkai Wei ; Supeng Leng, "Data Poison Detection Schemes for Distributed Machine Learning", IEEE Access ( Volume: 8 2019).
- [6] Lingchen Zhao ; Shengshan Hu ; Qian Wang ; Jianlin Jiang ; Shen Chao ; Xiangyang Luo ; Pengfei Hu, "Shielding Collaborative Learning: Mitigating Poisoning Attacks through Client-Side Detection", IEEE Transactions on Dependable and Secure Computing ( Early Access 2020).
- [7] Xiaoyan Hu ; Jian Gong ; Guang Cheng ; Guoqiang Zhang ; Chengyu Fan, "Mitigating Content Poisoning With Name-Key Based Forwarding and Multipath Forwarding Based Inband Probe for Energy Management in Smart Cities", IEEE Access ( Volume: 6 2018).
- [8] Wenbo Jiang ; Hongwei Li ; Sen Liu ; Xizhao Luo ; Rongxing Lu , "Poisoning and Evasion Attacks Against Deep Learning Algorithms in Autonomous Vehicles", IEEE Transactions on Vehicular Technology ( Volume: 69 , Issue: 4 , April 2020 ).
- [9] Jiayin Zhu ; Xuehua Zhao ; Huaizhong Li ; Huiling Chen ; Gang Wu, "An Effective Machine Learning Approach for Identifying the Glyphosate Poisoning Status in Rats Using Blood Routine Test",IEEE Access ( Volume: 6 2018).
- [10] N. Baracaldo, B. Chen, H. Ludwig, and J. A. Safavi, "Mitigatingpoisoning attacks on machine learning models: A data provenance basedapproach," in Proc. of AISec'17. ACM, 2017, pp. 103–110.
- [11] Yalin Sagduyu ; Yi Shi ; Tugba Erpek, "Adversarial Deep Learning for Over-the-Air Spectrum Poisoning Attacks", IEEE Transactions on Mobile Computing ( Early Access 2019).

- [12] Jiadai Wang ; Yawen Tan ; Jiajia Liu ; Yanning Zhang, "Topology Poisoning Attack in SDN-enabled Vehicular Edge Network", IEEE Internet of Things Journal ( Early Access 2020).
- [13] Qianlong Wang ; Yifan Guo ; Lixing Yu ; Xuhui Chen ; Pan Li, "Deep Q-Network based Feature Selection for Multi-Sourced Data Cleaning", IEEE Internet of Things Journal ( Early Access 2020).
- [14] Qi Li ; Patrick P. C. Lee ; Peng Zhang ; Purui Su ; Liang He ; Kui Ren, "Capability-Based Security Enforcement in Named Data Networking", IEEE/ACM Transactions on Networking ( Volume: 25 , Issue: 5 , Oct. 2017 ).
- [15] T. Gu, B. Dolan-Gavitt, and S. Garg, "Badnets: Identifying vulnerabilities in the machine learning model supply chain," arXiv preprint arXiv:1708.06733, 2017.
- [16] N. Baracaldo, B. Chen, H. Ludwig, and J. A. Safavi, "Mitigating poisoning attacks on machine learning models: A data provenance based approach," in Proc. of AISec'17. ACM, 2017, pp. 103–10
- [17] S. Chen et al., "Automated poisoning attacks and defenses in malwardetection systems: An adversarial machine learning approach," Comput.Secure., vol. 73, pp. 326–344, Mar. 2018.
- [18] T. Chen, M. Li, Y. Li, M. Lin, N. Wang, M. Wang, T. Xiao, B. Xu,C. Zhang, and Z. Zhang, "Mxnet: A flexible and efficient machine learning library for heterogeneous distributed systems." CoRR, learning library for heterogeneous distributed systems," vol.abs/1512.01274, 2015.
- [19] P. Blanchard, R. Guerraoui, J. Stainer et al., "Machine learning with adversaries: Byzantine tolerant gradient descent," in Proc. of NeurIPS'17,2017, pp. 119–129.
- [20] Z. Yin, F. Wang, W. Liu, and S. Chawla, "Sparse feature attacks in adversarial learning," IEEE Transactions on Knowledge and Data Engineering, vol. 30, no. 6, pp. 1164–1177, 2018